## **UNIVERSIDAD AUTÓNOMA "JUAN MISAEL SARACHO"**

# **FACULTAD DE CIENCIAS Y TECNOLOGÍA**

## **CARRERA DE INGENIERÍA INFORMÁTICA**

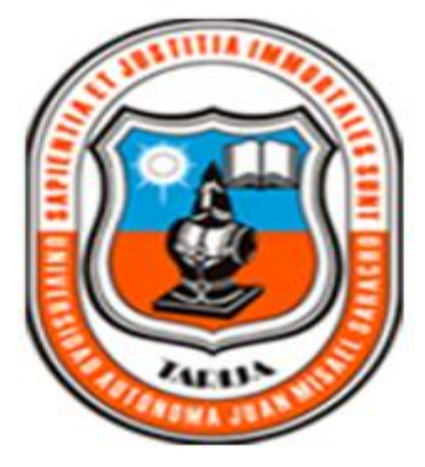

## **"OPTIMIZACIÓN DEL CONTROL DE USO DE LABORATORIOS EN LA CARRERA DE INGENIERÍA INFORMÁTICA"**

**Por:**

## **ROGER DAZA CABA**

Trabajo Final presentado a consideración de la **"UNIVERSIDAD AUTÓNOMA JUAN MISAEL SARACHO"**, como requisito para optar el grado académico de Licenciatura en Ingeniería Informática.

**Marzo de 2012**

**TARIJA – BOLIVIA**

El Tribunal Calificador de la presente tesis, no se solidarizara con la forma, términos, modos y expresiones vertidas en el trabajo siendo las mismas únicamente responsabilidad del autor.

#### **DEDICATORIA:**

Este trabajo va dedicado a DIOS por darme fortaleza, sabiduría y paciencia, a mis padres por su apoyo incondicional, a familia por su comprensión, a mis amigos que me dieron su aliento y ayuda para realizar este trabajo.

#### **AGRADECIMIENTOS:**

Expresar mis más sinceros agradecimientos a quienes de forma general que no los nombro por temor a no mencionarlos a todos, ya que de una u otra manera, hicieron posible llegar a esta instancia final y meta nuevamente gracias y DIOS los bendiga.

## **PENSAMIENTO:**

"La fuerza más grande del Universo: es la voluntad humana y el conocimento su recompensa".

*(Anónimo)*

### **INDICE**

DEDICATORIA

## AGRADECIMIENTOS

### PENSAMIENTO

## RESUMEN

### **CAPITULO I**

## **EL PROYECTO**

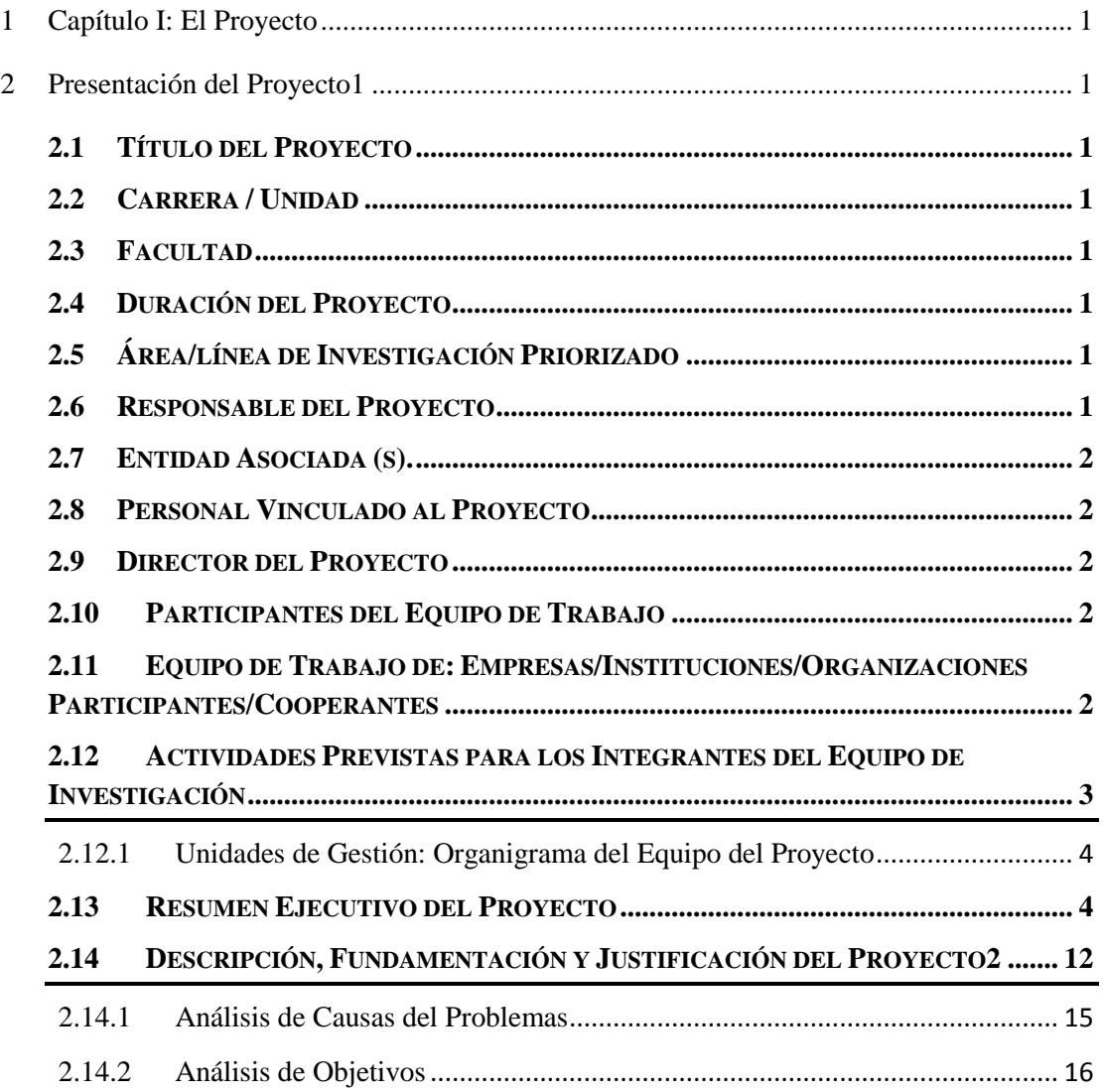

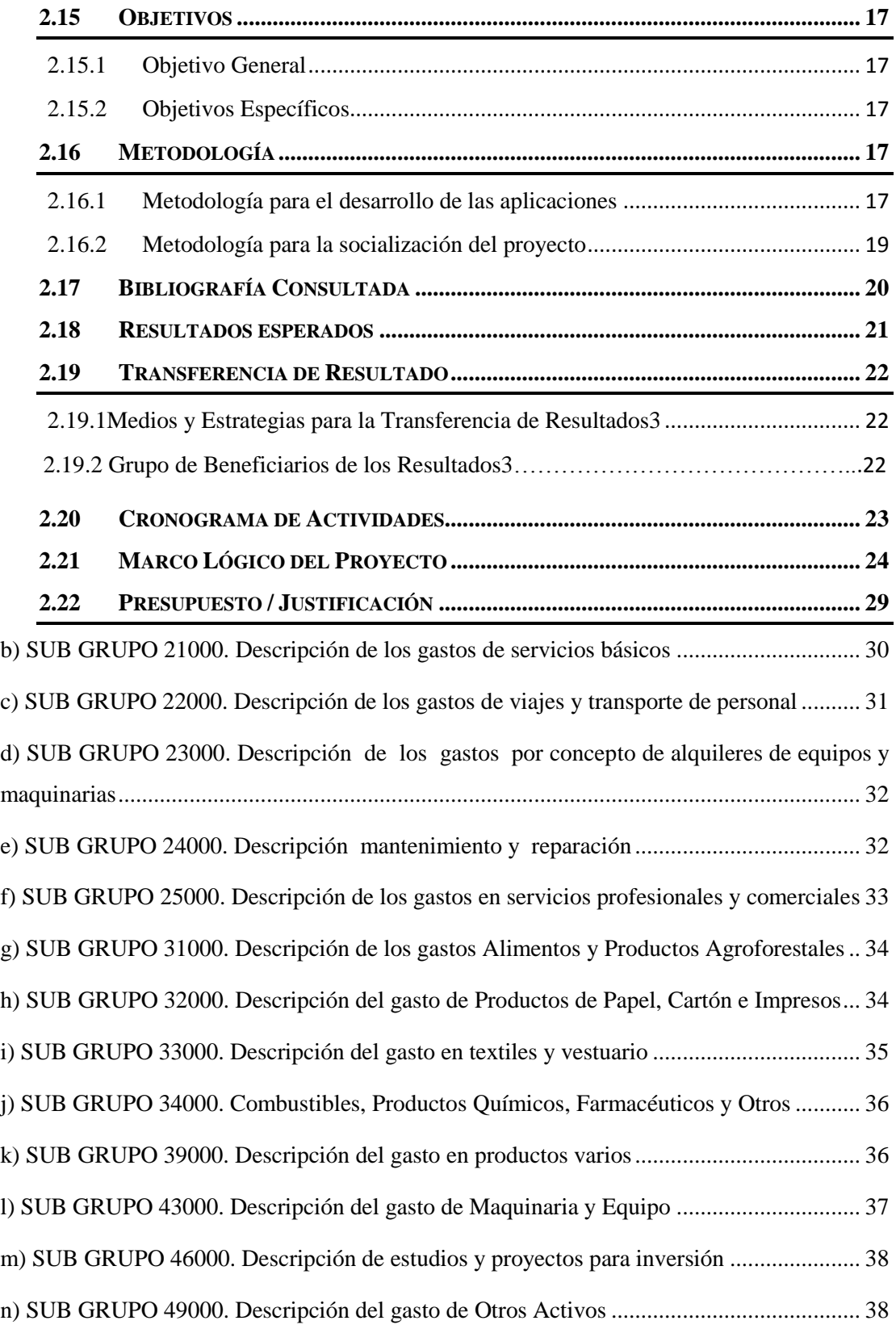

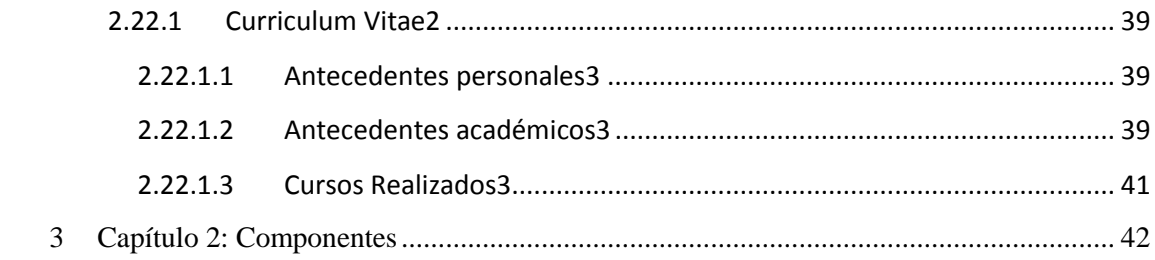

#### **CAPITULO II**

#### **COMPONENTES DEL PROYECTO**

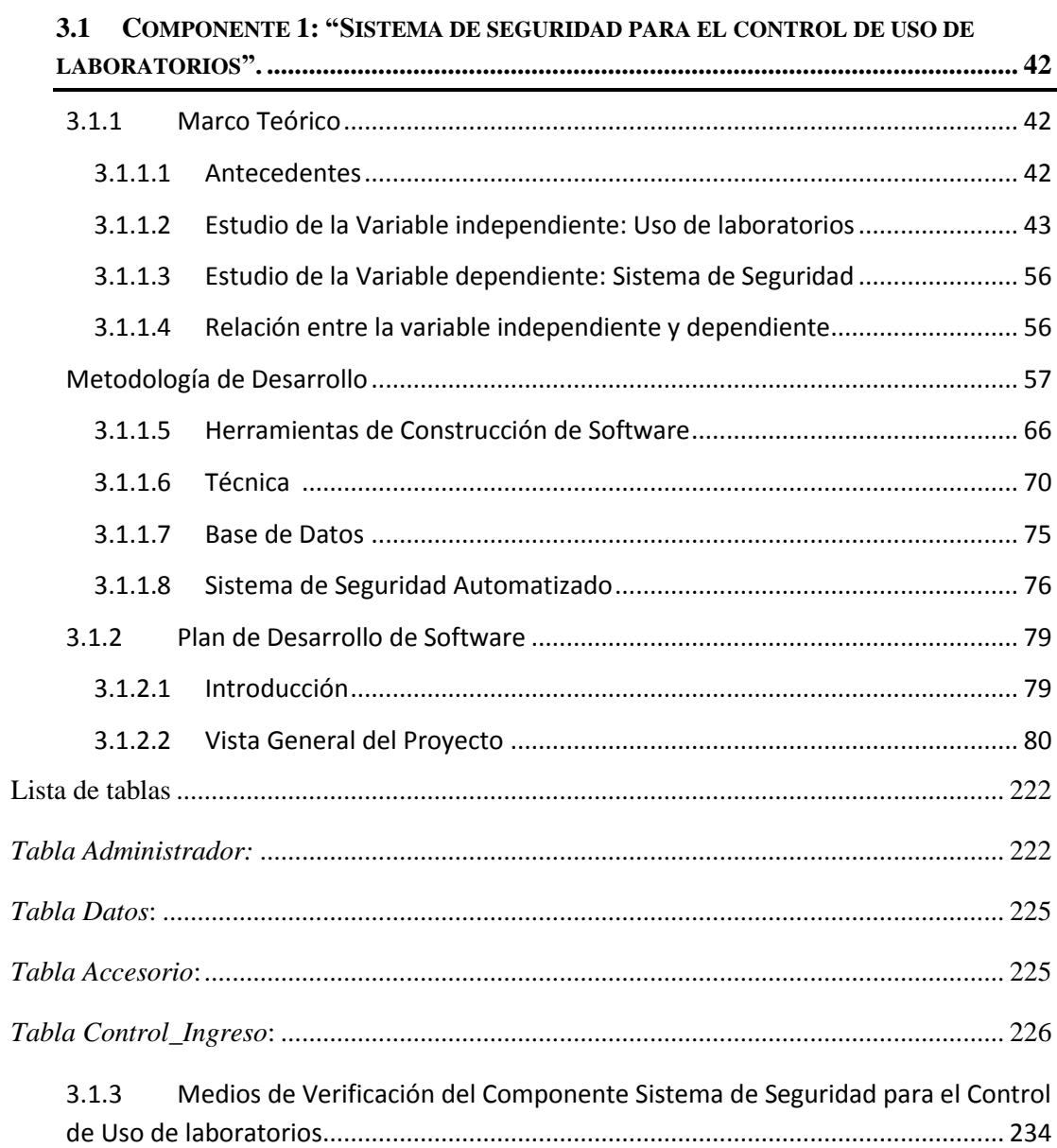

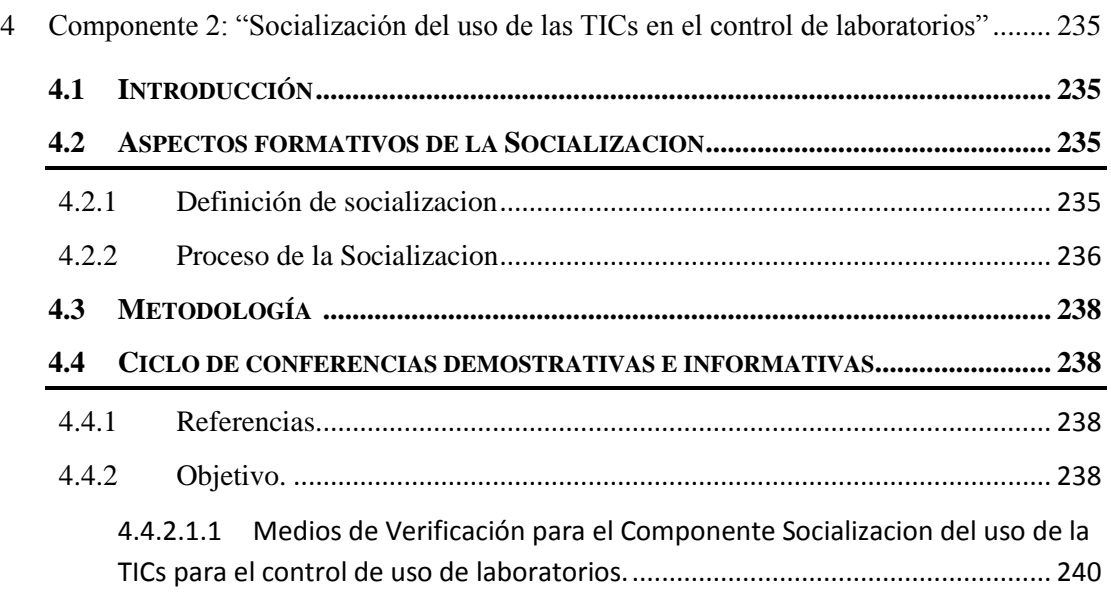

#### **CAPITULO III**

#### **CONCLUSIONES Y RECOMENDACIONES**

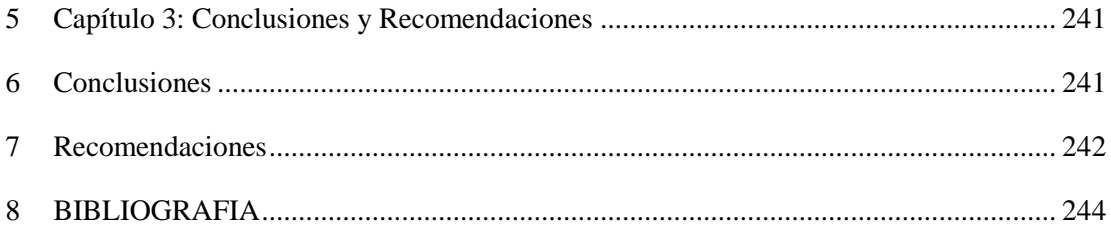

#### **INDICE DE TABLAS**

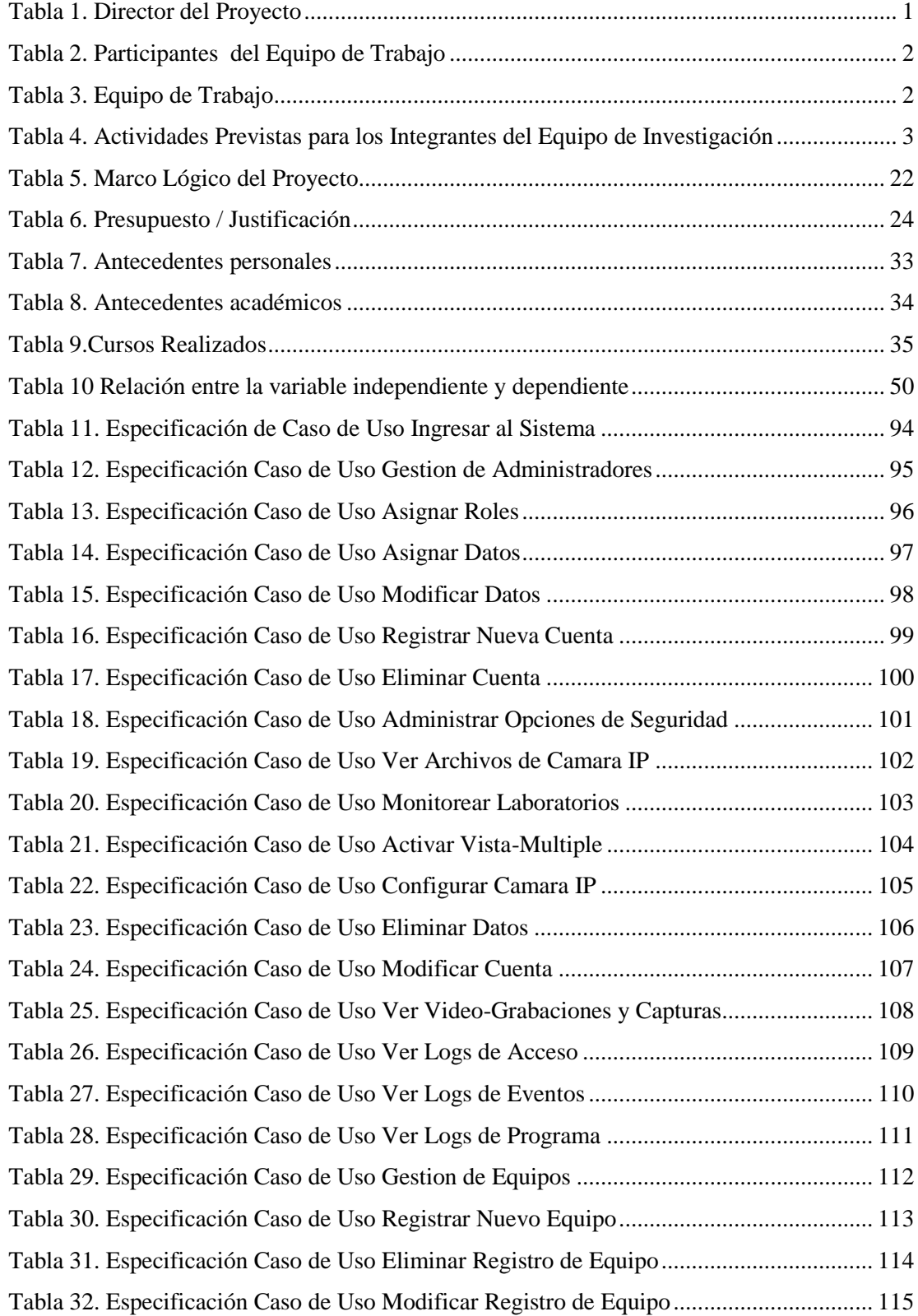

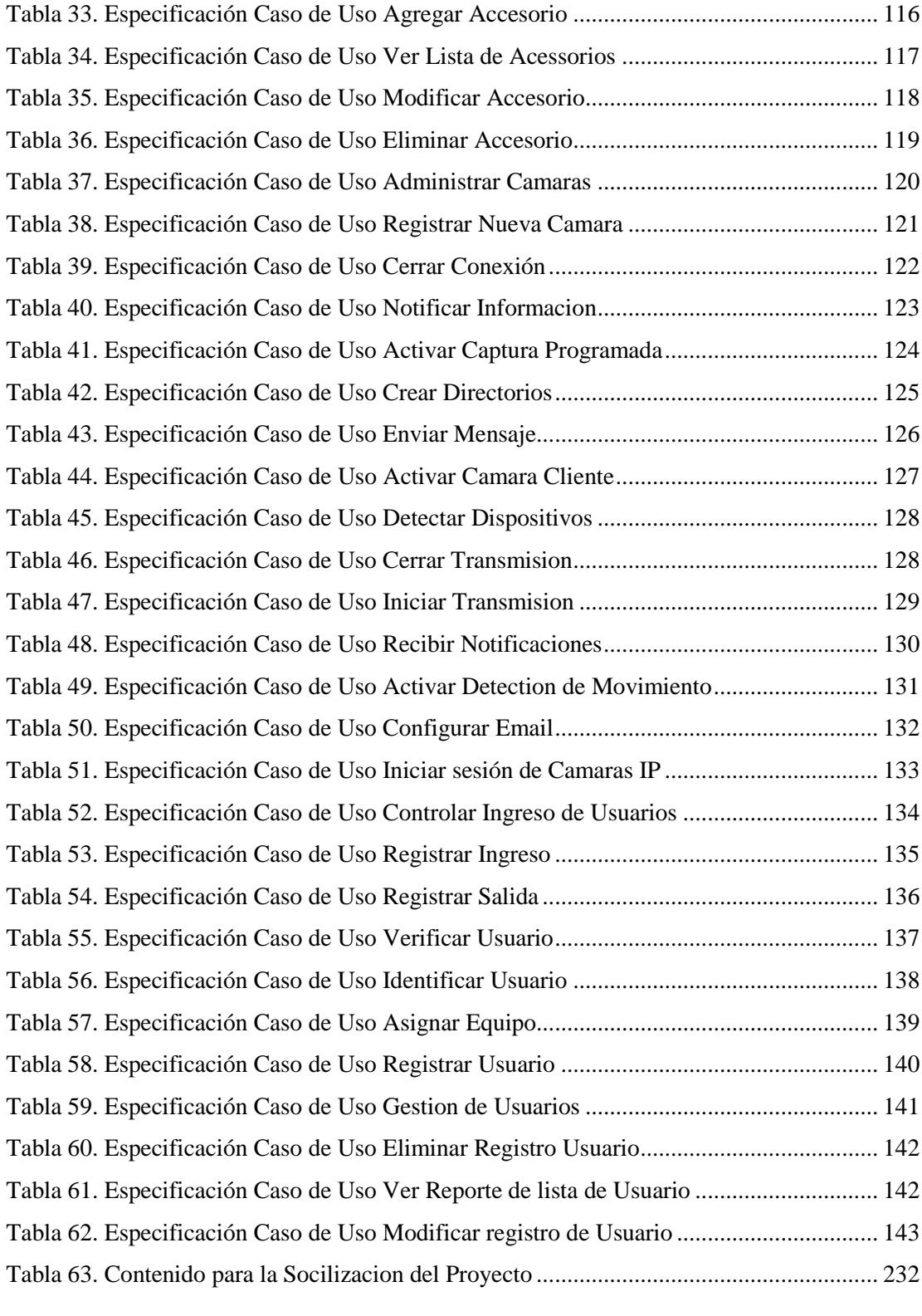

### **INDICE DE FIGURAS**

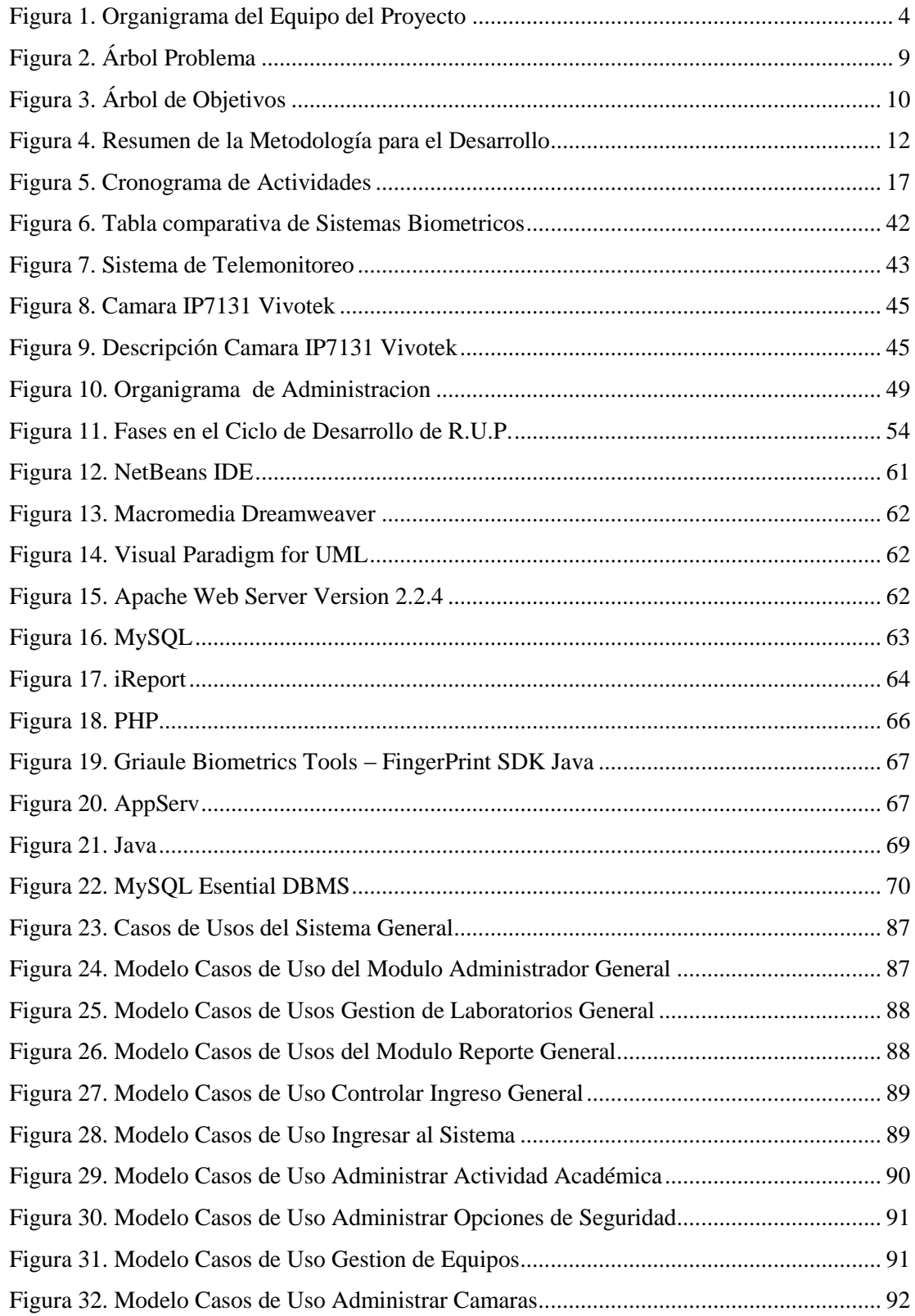

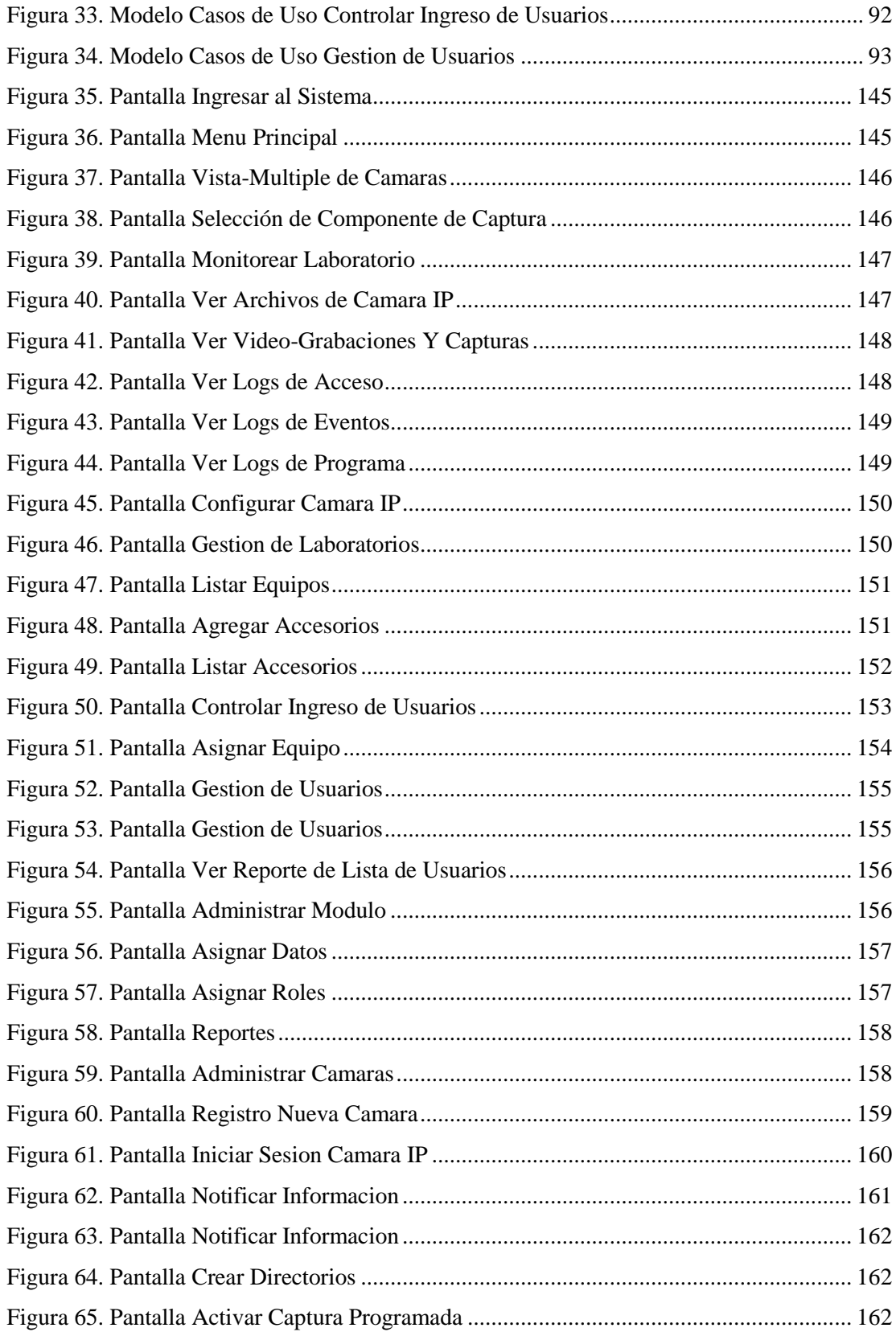

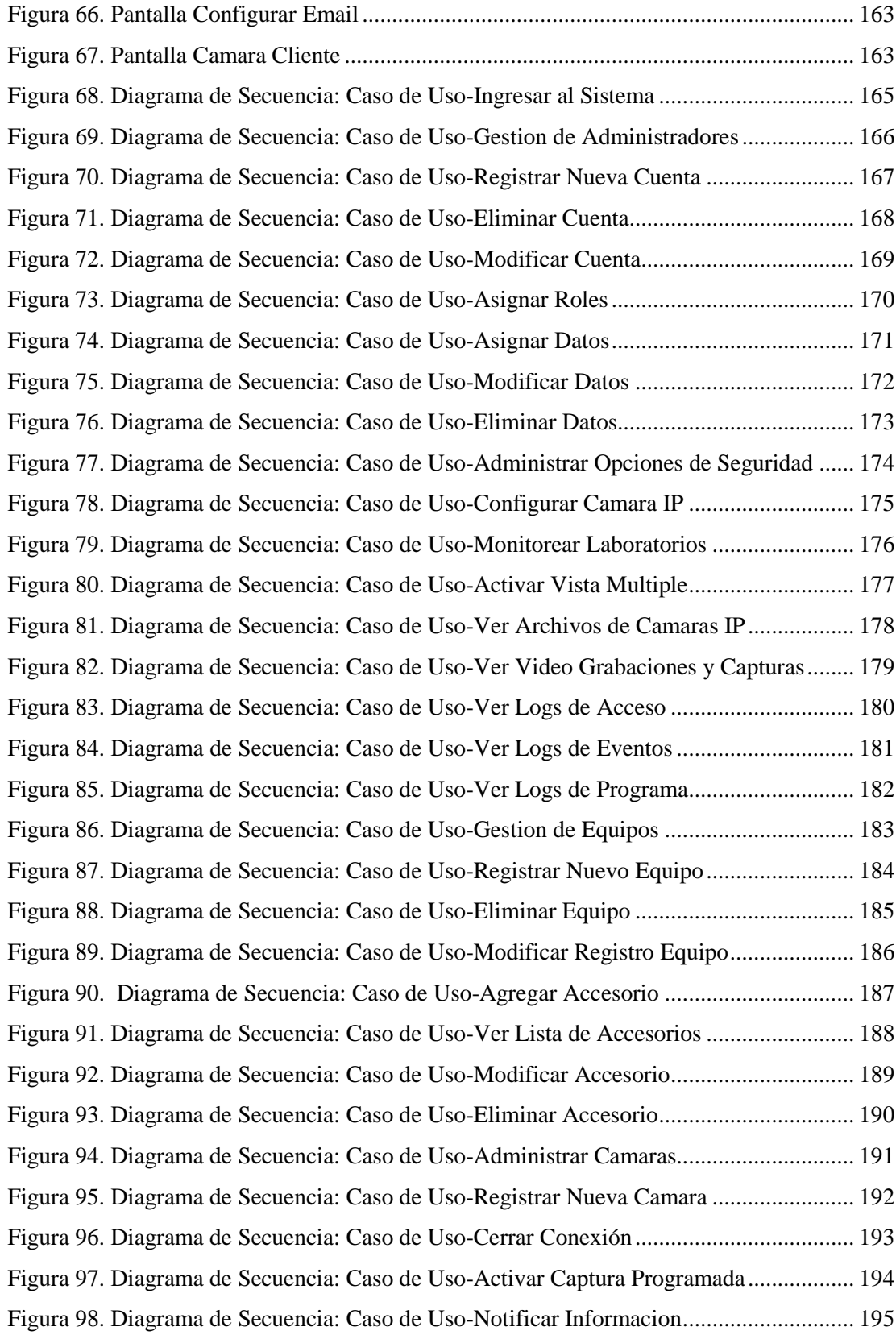

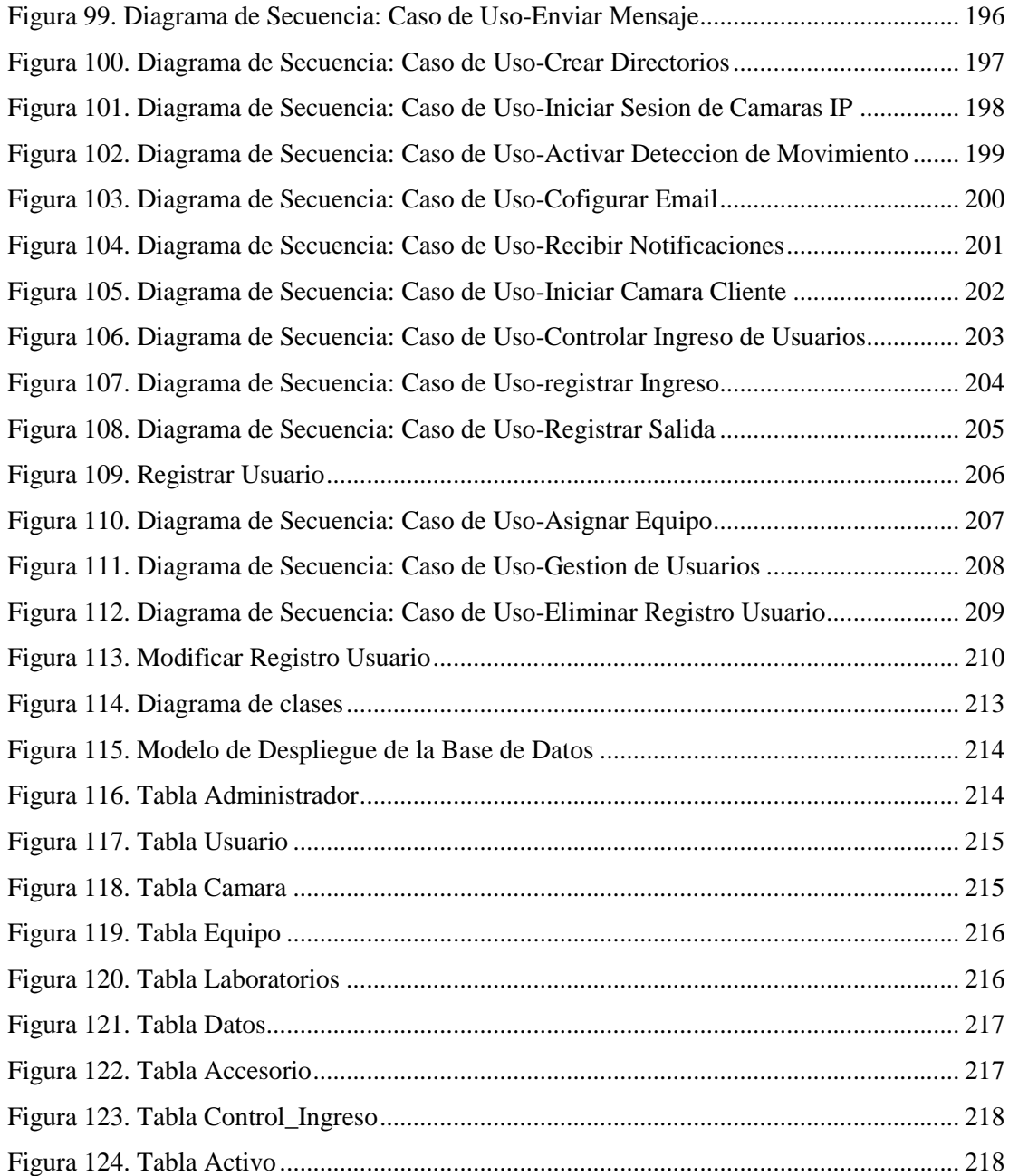

#### **INDICE DE ANEXOS**

#### **ANEXOS COMPONENTE I**

**ANEXO 1:** Reglamento de Ayudantía de Laboratorio de Computación (Circular 1/2011). **ANEXO 2:** Reglamento de Laboratorio.

#### **ANEXOS COMPONENTE II**

**ANEXO 1:** Cuestionario realizado para evaluación y aprobación del proyecto.

**ANEXO 2:** Tabla de resultados.

**ANEXO 3:** Texto de contenidos para socialización del proyecto: Temas de exposición.